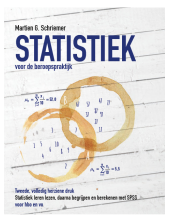

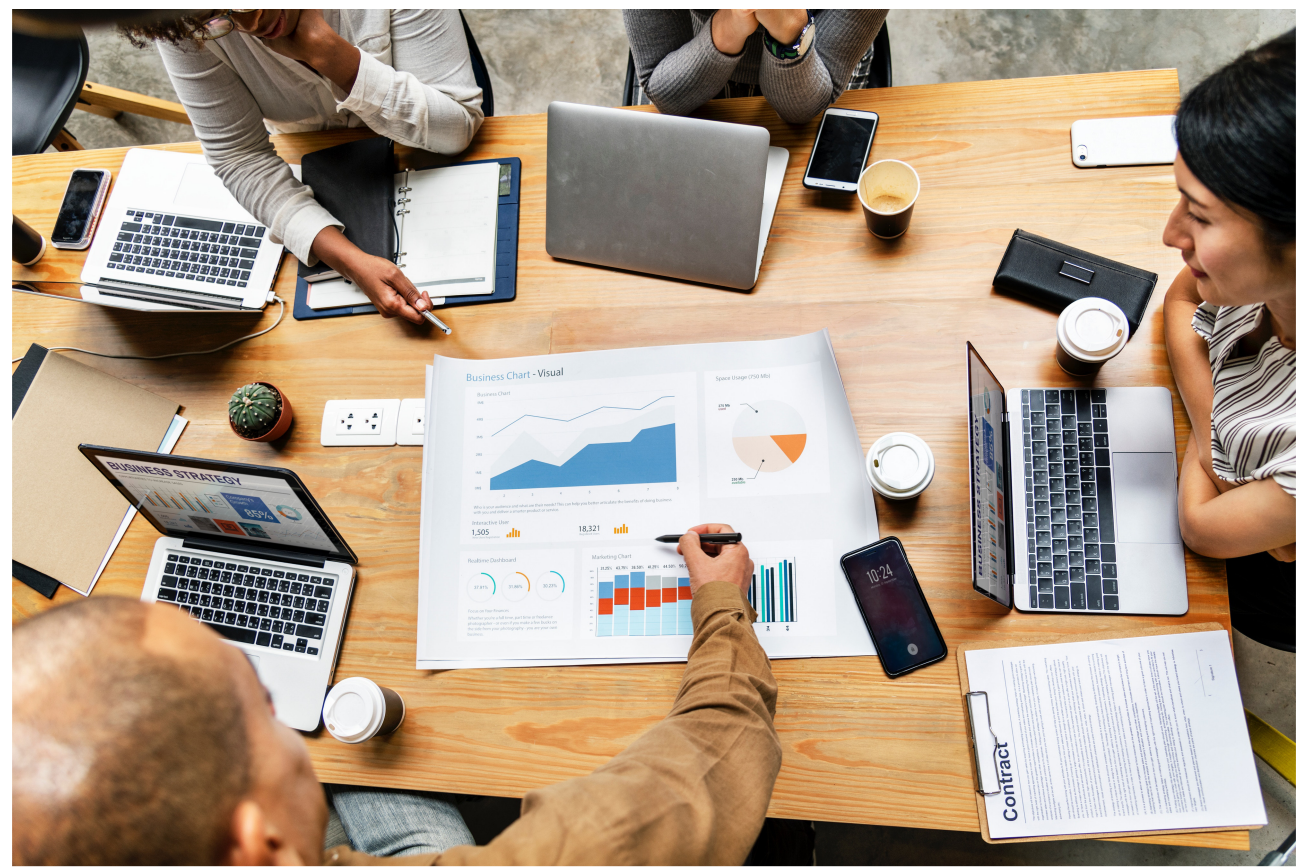

Photo by rawpixel on Unsplash

### **Oefening baat kunst**

Nu zelf aan de slag. De vragen staan door elkaar. Er zijn multiplechoicevragen en open vragen. In de toekomst komen er vragen bij. Het is een greep van de mogelijke vragen die je kunt verwachten op een tentamen. Zorg ervoor dat je van te voren weet wat voor soort tentamen je krijgt en op welke stof (hoofdstukken, paragrafen) het tentamen betrekking heeft.

Bij elke vraag is verwezen naar de bettreffende paragraaf uit het boek van Schriemer (2017) en de bijbehorende uitwerkingen van de opgaven ("Uitwerkingen"). Bij het maken van de opgaven zijn gegeven: Formuleblad en de chikwadraatverdeling, t-verdeling en standaardnomale verdeling (zie bijlagen van dit document)

### **Literatuur**

Schriemer, M.G. (2017). *Statistiek voor de beroepspraktijk. Statistiek leren lezen, daarna begrijpen en berekenen met SPSS. Voor hbo en wo*. Tweede herziene druk. Haarlem: SVW

Schriemer, M.G. (2017). *Uitwerkingen*. Eerste druk. Haarlem: SVW

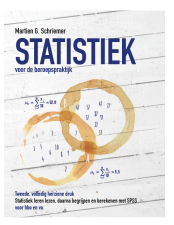

### **Multiple Choice**

### **Inleiding vraag 1 tot en met 7**

Bekijk de volgende datamatrix (tabel 1.1) waarin klantgegevens van een fitnesscentrum zijn weergegeven.

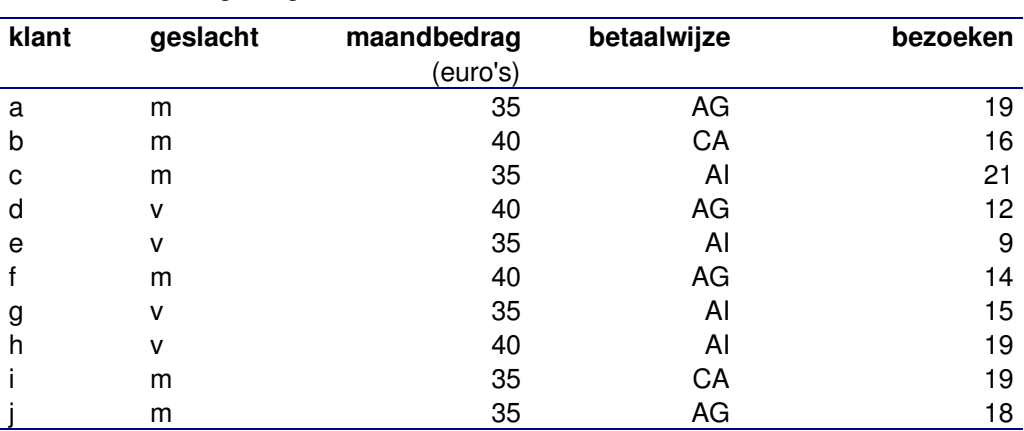

*Tabel 1.1. Afnamegedrag van klanten van een fitnesscentrum* 

Voor een tiental klanten (a t/m j) is weergegeven: het geslacht, het maandbedrag dat zij in euro's betalen, de wijze waarop zij betalen (AG = accept giro, CA = cash, AI = automatisch incasso) en het aantal maal dat zij afgelopen maand de fitness club bezocht hebben.

### **1. Wat is de mediaan van het aantal bezoeken (§2.5.2):**

- A. 17
- B. 20
- C. 18
- D. 19

### **2. Wat is de modus van het aantal bezoeken (§2.5.2):**

- A. 19
- B. 20
- C. 21
- D. 18

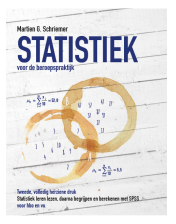

#### **3. Wat is het meetniveau van de onderstaande variabelen? (meerdere antwoorden mogelijk). Zie tabel 4.1. (§2.2.2)**

*Tabel 4.1. Variabelen hebben betrekking op tabel 1.1.*

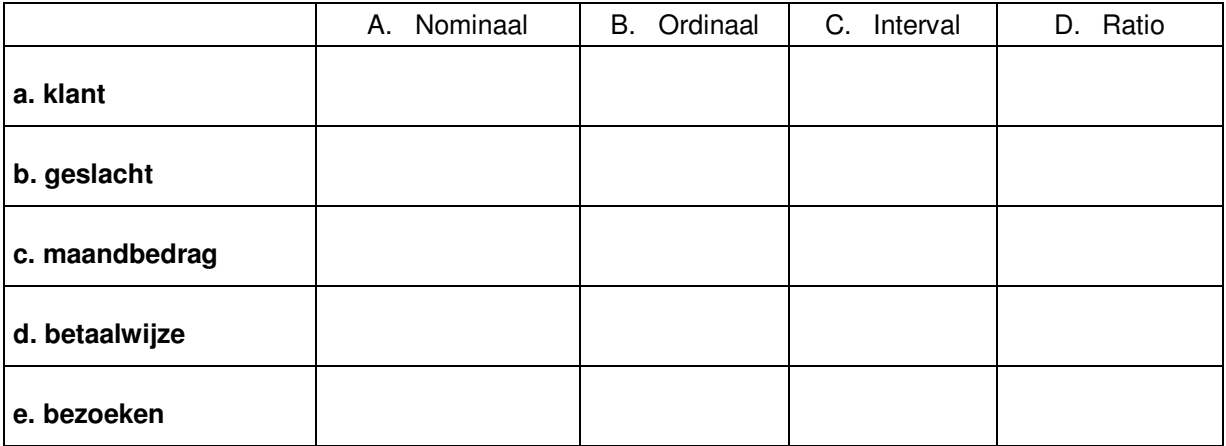

- **4. De range van het aantal bezoeken (§2.4.3):**
- A. 15
- B. 13
- C. 14
- D. 12

**5. De variantie van het aantal bezoeken (§2.4.5):** 

- A. 14,6
- B. 15,6
- C. 12,6
- D. 13,6
- **6. Stel dat de uitkomst van de vorige vraag 16,4 zou zijn (dit is niet juist). Wat is in dat geval de standaarddeviatie van het aantal bezoeken? (§2.4.5)**
- A. 7,05
- B. 5,05
- C. 4,05
- D. 6,05

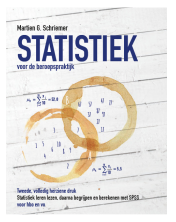

- **7. Een onderzoek onder 110 yuppen toont aan dat hun gemiddelde maandelijkse uitgaven voor mobiel internetten 45 euro bedraagt. De standaarddeviatie van deze steekproef is 7,50 euro. Wat is het 95% betrouwbaarheidsinterval? (§2.5.2)**
- A. van 46,57 tot 49,19 euro
- B. van 44,57 tot 47,43 euro
- C. van 43,81 tot 46,19 euro
- D. van 45,81 tot 48,43 euro

### **8. Welk antwoord is onjuist? (§1.1.1 t/m §1.1.4)**

- A. Een database kan nooit meerdere 'keys' hebben
- B. Een bestand kan nooit een database zijn
- C. Informatie bestaat nooit uit meetgegevens
- D. Variabelen zijn nooit meetgegevens

#### **Inleiding vraag 9**

Er wordt onderzoek gedaan naar de prijs van B-merken doucheschuim. Er wordt een steekproef getrokken van 5 verschillende merken, zie tabel 9.1.

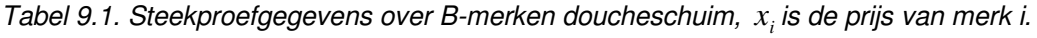

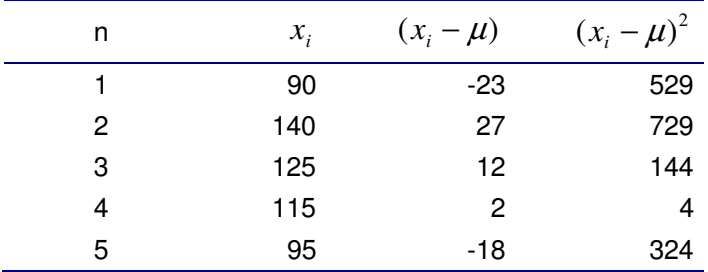

**9. Wat is het 95% betrouwbaarheidsinterval voor de prijzen van deze 5 merken uit tabel 9.1? (§2.5.2)** 

- A. van 84,40 tot 122,60
- B. van 93,19 tot 132,81
- C. van 104,43 tot 121,57
- D. van 114,40 tot 151,60
- **10. In een onderzoek is aan klanten gevraagd of zij tevreden zijn over de dienstverlening van een onderneming. Van de 299 mensen zijn er 239 tevreden. Het 95% betrouwbaarheidsinterval van tevreden klanten loopt (§2.5.2):**
- A. van 65,3% tot 74,6%
- B. van 75,4% tot 84,4%
- C. van 85,3% tot 96,6%
- D. van 97,3% tot 92,6%

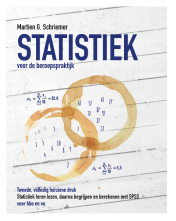

- **11. Stel dat bij de vorige vraag (vraag 13) geen 299 maar 399 mensen ondervraagd zijn. Wat gebeurt er dan met het betrouwbaarheidsinterval? Dat betrouwbaarheidsinterval (§2.5.2):**
- A. wordt kleiner
- B. wordt groter
- C. blijft gelijk
- D. is niet te berekenen zonder additionele informatie

**12. Als een betrouwbaarheidsinterval kleiner wordt dan betekent dit (§2.5.2):** 

- A. dat je uitspraken meer precies zijn
- B. dat je uitspraken nergens op slaan
- C. dat je onderzoeksgegevens niet goed zijn
- D. dat je uitspraken onnauwkeuriger worden.

### **Inleiding vragen 13 tot en met 15**

Een nieuwe Amerikaanse soapserie is aan de doelgroep voorgelegd. De resultaten zijn in onderstaande tabel 13.1 weergegeven waarbij de resultaten voor jongeren (14-24 jaar) en ouderen (25 en ouder) afzonderlijk weergegeven zijn.

*Tabel 13.1. Wat vindt u van deze soapserie?* 

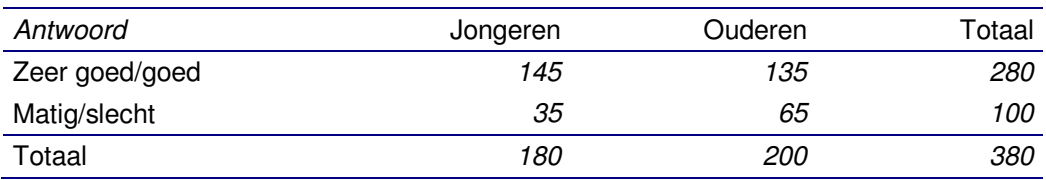

- **13. De nulhypothese is "***de onderzoeker verwacht dat jongeren de Amerikaanse soapserie beter vinden dan ouderen***". Wat is deze hypothese? (§4.8)**
- A. is linkszijdig
- B. is tweezijdig
- C. is rechtszijdig
- D. is niet goed

### **14. De berekende chi-kwadraat bedraagt (§5.2):**

- A. 8,3
- B. 9,3
- C. 10,3
- D. 11,3

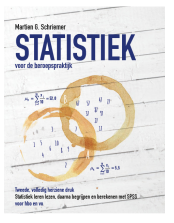

- **15. De kritieke chi-waarde bij een betrouwbaarheid van 95% bedraagt (§5.2):**
- A. 3,84
- B. 4,81
- C. 7,97
- D. 12,1

### **Vragen 16 tot en met 18 gaan over SPSS.**

- **16. In SPSS is het mogelijk records van een bestand te sorteren. Bij welke menuoptie kun je dat doen? (§1.9, opgave 4)**
- A. File
- B. Data
- C. Analyse
- D. Graphs
- **17. In SPSS kun je een representativiteittoets uitvoeren om je onderzoeksgegevens te toetsen aan bijvoorbeeld CBS-gegevens. Met welke menuopties (handelingen in SPSS) doe je dat? (§5.9, opgave 2)**
- A. In menuoptie Analyse > Nonparametric Tests > Legacy Dialog > kies optie Chisquare
- B. In menuoptie Analyse > Descriptive Statistics > Frequencies > kies optie Chisquare
- C. In menuoptie Analyse > Compare Means > Means > kies optie Chisquare
- D. In menuoptie Analyse > Descriptive Statistics > Crosstabs > kies optie Chisquare

#### **18. In SPSS kun je een Chikwadraattoets uitvoeren om de samenhang tussen twee variabelen te toetsen. Met welke menuopties (handelingen in SPSS) doe je dat? (§5.9, opgave 3)**

- A. In menuoptie Analyse > Nonparametric Tests > Legacy Dialog > kies optie Chisquare
- B. In menuoptie Analyse > Descriptive Statistics > Frequencies > kies optie Chisquare
- C. In menuoptie Analyse > Compare Means > Means > kies optie Chisquare
- D. In menuoptie Analyse > Descriptive Statistics > Crosstabs > kies optie Chisquare

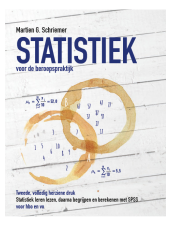

### **Inleiding vraag 19**

Van Het Hikkende Heksje Leeuwarden zijn de gegevens verzameld van twee tafels. Tabel 19.1 geeft daar een weergave van.

*Tabel 19.1. Gegevens van tafel 7 en 8.* 

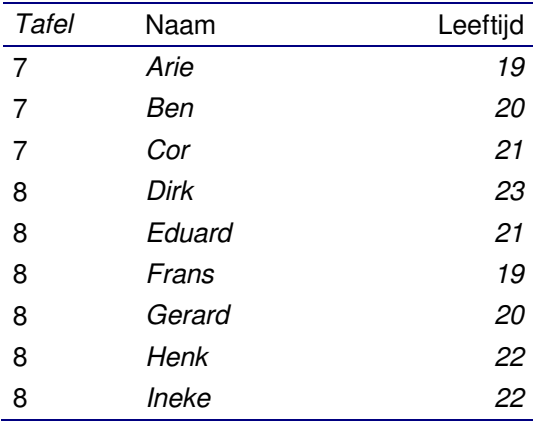

**19. Teken het Venn-diagram ten aanzien van leeftijd dat verkregen wordt door**  $Tafel_7 \cap Tafel_8$  . (§1.3)

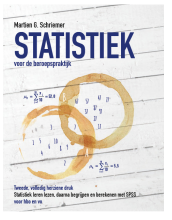

#### **20. Zie figuur 20.1. Welke van de onderstaande stellingen is correct? (§2.2.1 en §2.8, opgave 6)**

*Figuur 20.1. Grafiek.* 

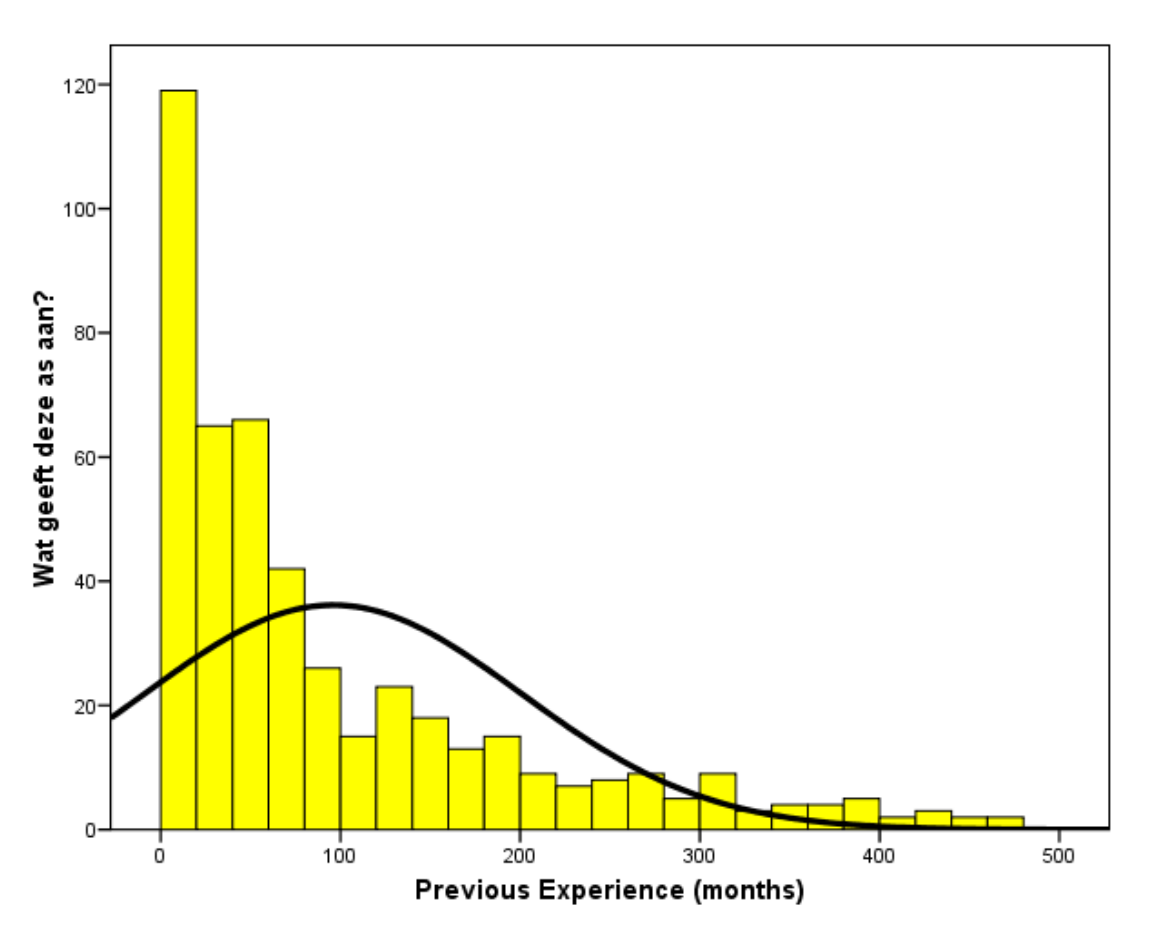

- A. De variabele "previous experience" is een discrete variabele en op de verticale as staan percentages afgedrukt.
- B. De variabele "previous experience" is een continue variabele en op de verticale as staan aantallen afgedrukt.
- C. De variabele "previous experience" is een continue variabele en op de verticale as staan percentages afgedrukt.
- D. De variabele "previous experience" is een discrete variabele en op de verticale as staan aantallen afgedrukt.

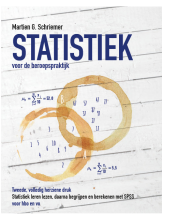

### **Open vragen**

#### **Inleiding vraag 1 t/m 6.**

Het grand café Het Hikkende Heksje 's Hertogenbosch heeft 8 tafels met elk vier stoelen. Stel dat er twee tafels volledig bezet zijn: tafel 3 en tafel 5 (bij het raam). De bestellingen van tafel drie zijn twee koffie (à € 1,75 per stuk) en twee cappuccino's (à € 2,10 per stuk) met één appelgebak (à € 2,85 per stuk). De bestellingen van tafel vijf betreffen drie koffie (à € 1,75 per stuk) en een thee (à € 1,25 per stuk) en vier appelgebak (à € 2,85 per stuk).

- **1. Beschrijf de verzamelingen van tafel drie en tafel vijf met behulp van formele wiskundige notatie. (§§1.3)**
- **2. Beschrijf vervolgens de deelverzameling met behulp van formele wiskundige notatie van de tafels drie en vijf. (§1.4)**
- **3. Maak één tabel van alle bestellingen van de tafels drie en vijf zodat de bediening ze straks uit kan serveren. Zorg voor duidelijke kolomtitels. (§1.4)**
- **4. Bereken de gemiddelde prijs per persoon voor tafel drie en voor tafel vijf. Welke gemiddelde is groter? (§1.5)**
- **5. Bereken de totale gemiddelde bestelling per persoon (van tafel drie en vijf tezamen). (§1.5)**
- **6. Stel dat er een viertal personen binnenkomt en gaat zitten aan tafel twee. Stel dat drie personen allemaal cappuccino (à € 2,10 per stuk) bestellen. Wat moet de bestelling (in euro's) van de vierde persoon zijn om het totaalgemiddelde per tafel van alle bestellingen daardoor een vijftig eurocent hoger komt te liggen? (§1.5)**

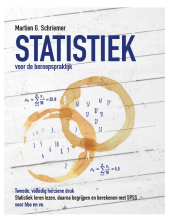

### **Bijlagen**

*Formuleblad (1)* 

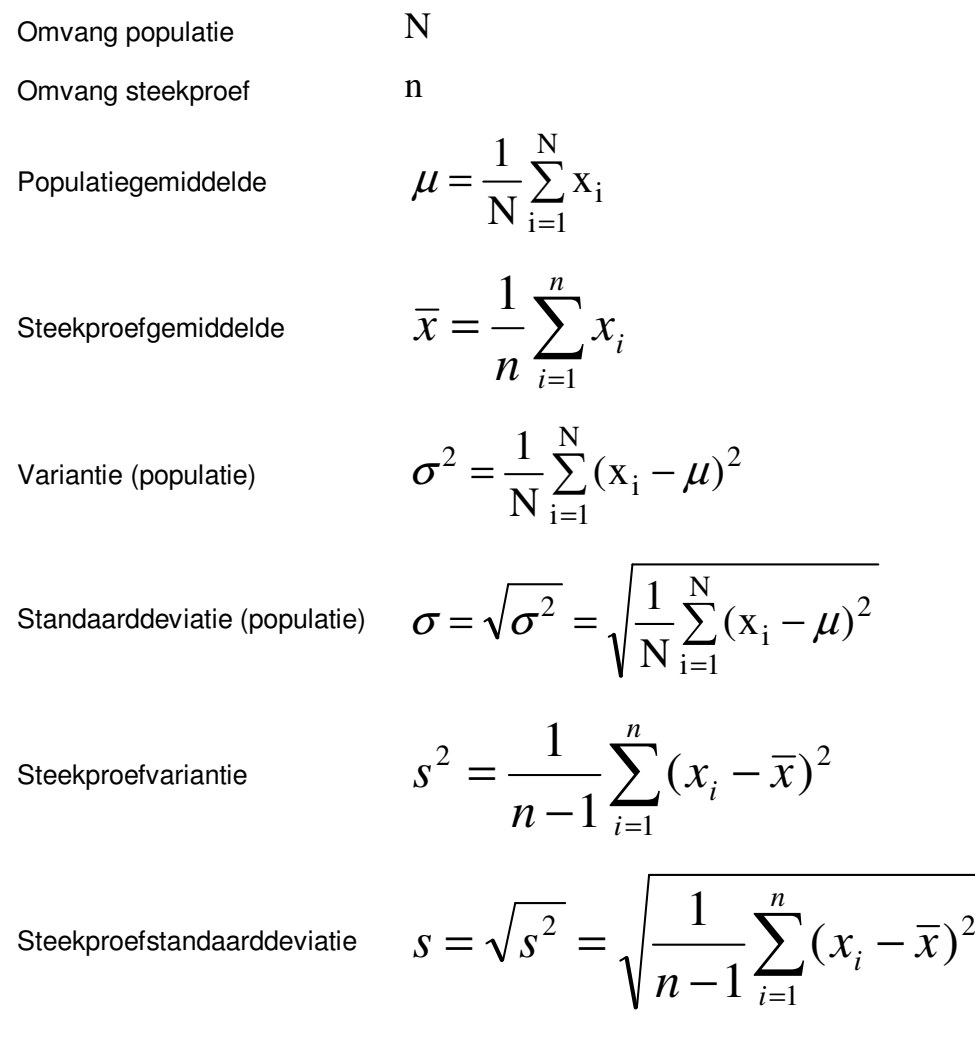

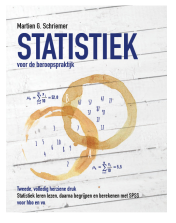

*Formuleblad (2)* 

Chikwadraat

$$
\chi^2 = \sum_{cel} \frac{(f_{cel} - e_{cel})^2}{e_{cel}}
$$

$$
N\pi
$$

Proportie

$$
P(X_i = A) = \frac{N\pi}{N} = \pi
$$

*n*

*p* ⋅ *q*

Standaarddeviatie bij proportie

Schattingsfout bij proportie

Schattingsfout bij metrische variabelen

$$
\sigma_p = \sqrt{\frac{p \cdot q}{n}}
$$

$$
\sigma_m = \frac{\sigma}{\sqrt{n}}
$$

 $\binom{m}{n}$ 

 $\sigma =$ 

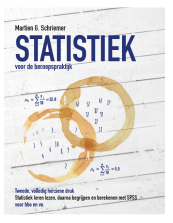

### *Bijlage Chikwadraatverdeling*

Onderstaande tabel geeft de kritieke waarde van chikwadraat aan. Verwerp  $H_1$  oftewel accepteer  $H_0$  als  $\chi^2_{\alpha} < \chi^2_{\scriptscriptstyle{Kritiek}}$  .

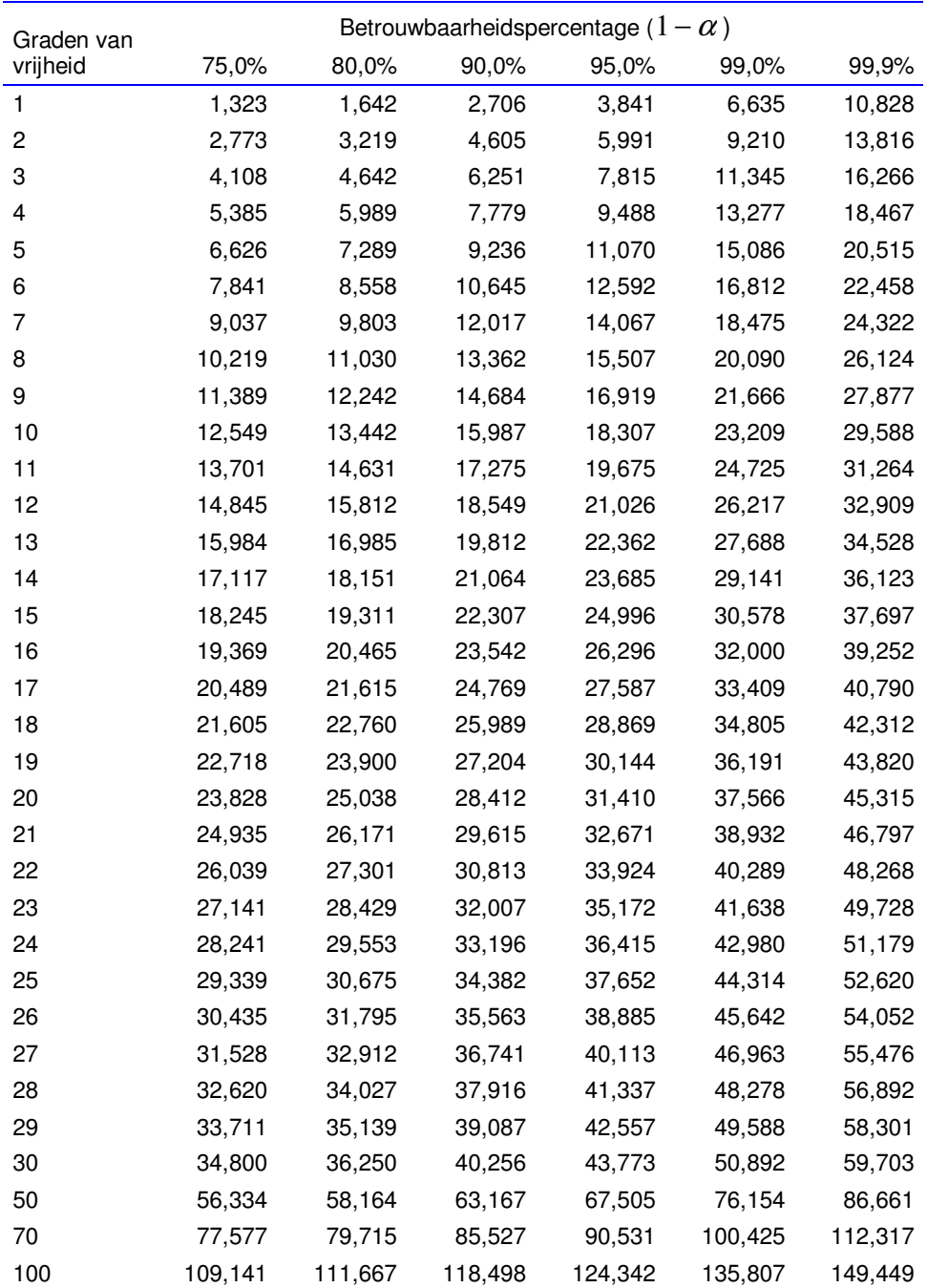

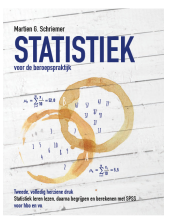

### *Bijlage standaardnormale verdeling*

De tabel<sup>1</sup> III.1 geeft voor de standaardnormaal verdeelde variabele z<sub>i</sub> voor verschillende waarden van z de overschrijdingskans  $\frac{1}{2} \alpha = P(\mu < x_i < \mu + z_{\frac{1}{2} \alpha} \cdot \sigma)$ .

*Tabel III.1. Overschrijdingskansen voor diverse z-waarden.* 

| z     | 0      | 0,01                              | 0,02   | 0,03   | 0,04   | 0,05   | 0,06   | 0,07   | 0,08   | 0,09   |  |
|-------|--------|-----------------------------------|--------|--------|--------|--------|--------|--------|--------|--------|--|
| 0,00  | 0,0000 | 0,0040                            | 0,0080 | 0,0120 | 0,0160 | 0,0199 | 0,0239 | 0,0279 | 0,0319 | 0,0359 |  |
| 0, 10 | 0.0398 | 0.0438                            | 0,0478 | 0,0517 | 0,0557 | 0,0596 | 0.0636 | 0.0675 | 0,0714 | 0.0753 |  |
| 0,20  | 0.0793 | 0,0832                            | 0,0871 | 0,0910 | 0,0948 | 0,0987 | 0,1026 | 0,1064 | 0,1103 | 0,1141 |  |
| 0,30  | 0,1179 | 0,1217                            | 0,1255 | 0,1293 | 0.1331 | 0,1368 | 0,1406 | 0,1443 | 0,1480 | 0,1517 |  |
| 0,40  | 0,1554 | 0,1591                            | 0,1628 | 0,1664 | 0,1700 | 0,1736 | 0,1772 | 0,1808 | 0,1844 | 0,1879 |  |
| 0,50  | 0,1915 | 0.1950                            | 0.1985 | 0,2019 | 0,2054 | 0,2088 | 0,2123 | 0,2157 | 0,2190 | 0,2224 |  |
| 0,60  | 0,2257 | 0,2291                            | 0,2324 | 0,2357 | 0,2389 | 0,2422 | 0,2454 | 0,2486 | 0,2517 | 0,2549 |  |
| 0,70  | 0,2580 | 0,2611                            | 0,2642 | 0,2673 | 0,2704 | 0,2734 | 0,2764 | 0,2794 | 0,2823 | 0,2852 |  |
| 0,80  | 0,2881 | 0,2910                            | 0,2939 | 0,2967 | 0,2995 | 0,3023 | 0,3051 | 0,3078 | 0,3106 | 0,3133 |  |
| 0,90  | 0,3159 | 0,3186                            | 0,3212 | 0,3238 | 0,3264 | 0,3289 | 0,3315 | 0,3340 | 0,3365 | 0.3389 |  |
| 1,00  | 0,3413 | 0,3438                            | 0,3461 | 0,3485 | 0,3508 | 0,3531 | 0.3554 | 0,3577 | 0,3599 | 0,3621 |  |
| 1,10  | 0,3643 | 0.3665                            | 0,3686 | 0,3708 | 0,3729 | 0,3749 | 0,3770 | 0,3790 | 0,3810 | 0,3830 |  |
| 1,20  | 0,3849 | 0,3869                            | 0.3888 | 0,3907 | 0.3925 | 0,3944 | 0,3962 | 0.3980 | 0,3997 | 0,4015 |  |
| 1,30  | 0,4032 | 0,4049                            | 0,4066 | 0,4082 | 0,4099 | 0,4115 | 0,4131 | 0,4147 | 0,4162 | 0,4177 |  |
| 1,40  | 0,4192 | 0,4207                            | 0,4222 | 0,4236 | 0,4251 | 0,4265 | 0,4279 | 0,4292 | 0,4306 | 0,4319 |  |
| 1,50  | 0,4332 | 0,4345                            | 0,4357 | 0,4370 | 0,4382 | 0,4394 | 0,4406 | 0,4418 | 0,4429 | 0,4441 |  |
| 1,60  | 0,4452 | 0.4463                            | 0,4474 | 0.4484 | 0,4495 | 0,4505 | 0,4515 | 0,4525 | 0,4535 | 0,4545 |  |
| 1,70  | 0,4554 | 0,4564                            | 0,4573 | 0,4582 | 0,4591 | 0,4599 | 0,4608 | 0,4616 | 0,4625 | 0,4633 |  |
| 1,80  | 0,4641 | 0,4649                            | 0,4656 | 0,4664 | 0,4671 | 0,4678 | 0,4686 | 0,4693 | 0,4699 | 0,4706 |  |
| 1,90  | 0,4713 | 0,4719                            | 0,4726 | 0,4732 | 0,4738 | 0,4744 | 0,4750 | 0,4756 | 0,4761 | 0,4767 |  |
|       |        | Vervolg tabel: volgende bladzijde |        |        |        |        |        |        |        |        |  |

-

<sup>&</sup>lt;sup>1</sup> De tabel is berekend m.b.v. SPSS, versie 15.0, via de functie 'CDF.NORMAL(zwaarde,0,1)'.

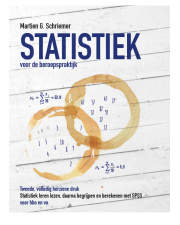

*Vervolg tabel III.1. Overschrijdingskansen voor diverse z-waarden.* 

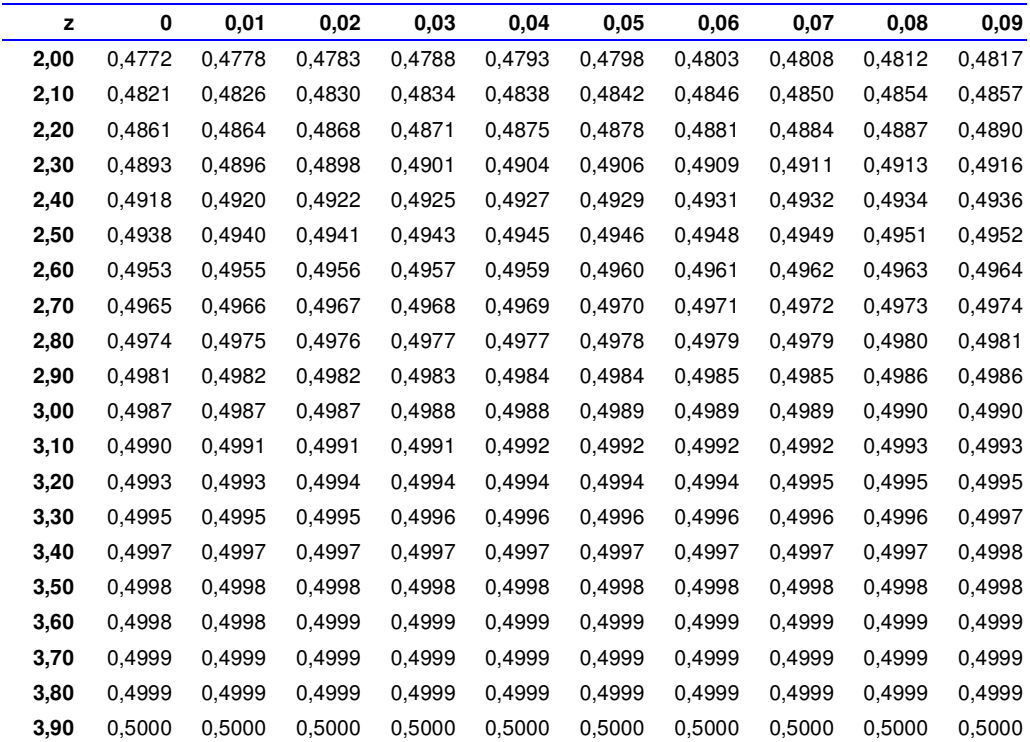

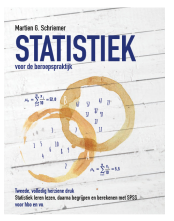

### *Bijlage t-verdeling*

-

De tabel<sup>2</sup> IV.1 geeft voor de t-verdeelde variabele t voor verschillende graden van vrijheid de kritieke twaarde:

- Eenzijdig (zie tabel bij '1'):  $1-\alpha = P(t > T)$ .
- Tweezijdig (zie tabel bij '2'): 1−<sup>α</sup> = *P*(−*t* < *T* < *t*) .

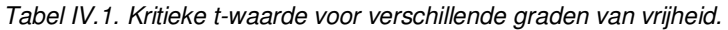

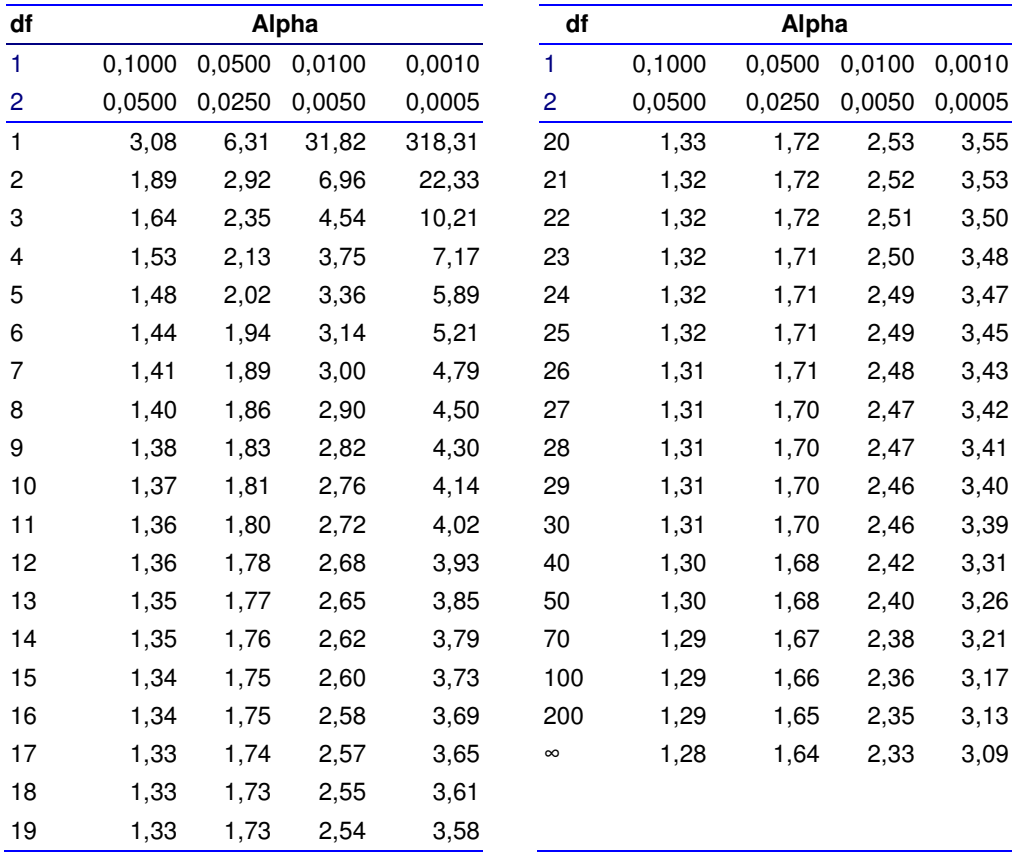

<sup>&</sup>lt;sup>2</sup> De tabel is berekend m.b.v. SPSS, versie 15.0, via de functie 'IDF.T(alpha,df)'. Voor ∞ is 100000 gehanteerd.